# **menusys v1.1.9**

*Release 1.1.9*

**Aug 31, 2021**

## Contents:

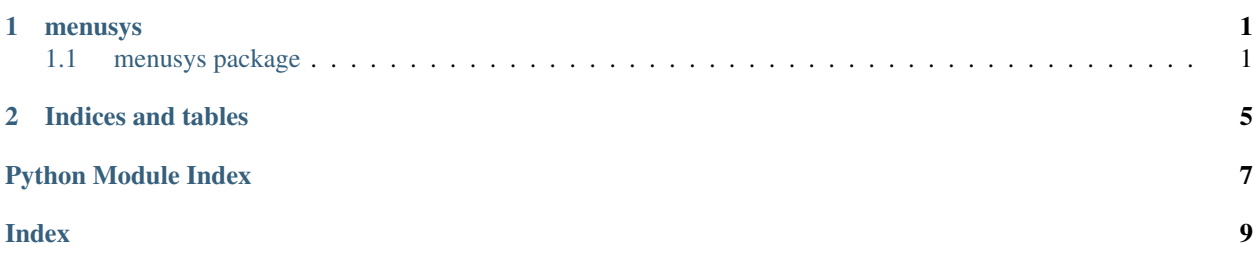

## CHAPTER 1

#### menusys

## <span id="page-4-3"></span><span id="page-4-1"></span><span id="page-4-0"></span>**1.1 menusys package**

#### **1.1.1 Submodules**

#### <span id="page-4-2"></span>**1.1.2 menusys.menusys module**

# Updated By: Benjamin P. Trachtenberg # # Date Written 1/11/2015 # # # # Description: # # Menu system tools # # # ##########################################################

menusys.menusys.**chunk\_up\_string**(*string\_to\_chunk*, *size\_of\_chunk=100*) Function to chunk up a string, and make a list of chunks

**Parameters** 

- **string\_to\_chunk** (String) The string you want to chunk up
- **size\_of\_chunk** (Integer) The size of the chunks in characters

Return type List

Returns A list containing the chunks.

menusys.menusys.**clear\_screen**()

Function to do a clear screen in Linux or Windows

Return type None

Returns None it clears the screen

menusys.menusys.**make\_menu\_dict\_from\_dict**(*orig\_dict*, *dict\_key\_for\_display*) Function to create a menu dictionary with sub dictionary

#### **Parameters**

- **orig\_dict** (Dict) Dictionary you want to make a menu from
- **dict\_key\_for\_display** (String) Dictionary item to become the menu

#### <span id="page-5-0"></span>Return type Dict

Returns A dictionary with menu and dictionary in line

menusys.menusys.**make\_menu\_dict\_from\_list**(*orig\_list*)

Function to create a menu dictionary from a list

**Parameters orig list** (List) – List you want to make a menu from

Return type Dict

Returns A dictionary with menu

menusys.menusys.**menu**(*menu\_dictionary*, *menu\_header*, *back\_function=None*, *no\_quit=None*, *allow\_sys\_exit=None*)

Function to create a menu from a dictionary with a back option

#### Parameters

- **menu\_dictionary** (Dict) Dictionary in the following format {1: {'MENU': 'Yes'}, 2: {'MENU': 'No'}
- **menu\_header** (String) The header of the menu
- **back** function (Function) The callback Function
- **no** quit (Boolean) Set to True if you do not want a quit option
- **allow\_sys\_exit** (Boolean) Set to true if you want the menu to quit the app, default returns q

#### Return type String

Returns The selected option

menusys.menusys.**menu\_multi\_select**(*menu\_dictionary*, *menu\_header*, *back\_function=None*, *no\_quit=None*, *allow\_sys\_exit=None*)

Function to create a menu from a dictionary with a back option

#### Parameters

- **menu\_dictionary** (*Dict*) Dictionary in the following format {1: {'MENU': 'Yes'}, 2: {'MENU': 'No'}
- **menu\_header** (String) The header of the menu
- **back\_function** (Function) The callback Function
- **no\_quit** (Boolean) Set to True if you do not want a quit option
- **allow\_sys\_exit** (Boolean) Set to true if you want the menu to quit the app, default returns q

#### Return type List

Returns The selected options in a list

menusys.menusys.**word\_wrap\_string**(*string\_to\_wrap*) Function to word wrap a string depending on the console

Parameters string\_to\_wrap (String) - The string you want to wrap

Return type String

Returns A word wrapped string

menusys.menusys.**word\_wrap\_string\_and\_print**(*string\_to\_wrap*) Function to word wrap a string depending on the console and print it

<span id="page-6-1"></span>Parameters string\_to\_wrap (String) – The string you want to wrap

Return type None

Returns None but it does call the print function

### <span id="page-6-0"></span>**1.1.3 Module contents**

Init for menusys

# CHAPTER 2

Indices and tables

- <span id="page-8-0"></span>• genindex
- modindex
- search

Python Module Index

<span id="page-10-0"></span>m

menusys, [3](#page-6-0) menusys.menusys, [1](#page-4-2)

## Index

## <span id="page-12-0"></span>C

chunk\_up\_string() (*in module menusys.menusys*), [1](#page-4-3) clear\_screen() (*in module menusys.menusys*), [1](#page-4-3)

## M

make\_menu\_dict\_from\_dict() (*in module menusys.menusys*), [1](#page-4-3) make\_menu\_dict\_from\_list() (*in module menusys.menusys*), [2](#page-5-0) menu() (*in module menusys.menusys*), [2](#page-5-0) menu\_multi\_select() (*in module menusys.menusys*), [2](#page-5-0) menusys (*module*), [3](#page-6-1) menusys.menusys (*module*), [1](#page-4-3)

## W

word\_wrap\_string() (*in module menusys.menusys*), [2](#page-5-0) word\_wrap\_string\_and\_print() (*in module menusys.menusys*), [2](#page-5-0)